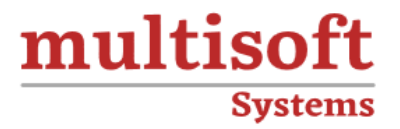

# **VMware 8.0 Training**

## COURSE CONTENT

### **GET IN TOUCH**

Multisoft Systems<br>B - 125, Sector - 2, Noida

 $(+91)$  9810-306-956

info@multisoftsystems.com

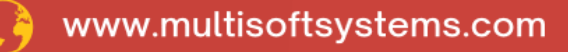

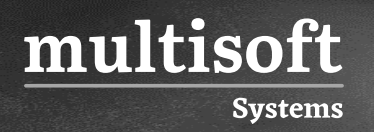

#### **About Multisoft**

Train yourself with the best and develop valuable in-demand skills with Multisoft Systems. A leading certification training provider, Multisoft collaborates with top technologies to bring world-class one-on-one and certification trainings. With the goal to empower professionals and business across the globe, we offer more than 1500 training courses, which are delivered by Multisoft's global subject matter experts. We offer tailored corporate training; project Based Training, comprehensive learning solution with lifetime e-learning access, after training support and globally recognized training certificates.

#### **About Course**

Multisoft Systems presents a comprehensive VMware 8.0 training course designed to empower IT professionals with the skills needed to manage and optimize virtual environments effectively. This course covers the latest features and enhancements of VMware 8.0, providing a deep understanding of virtualization concepts and practices.

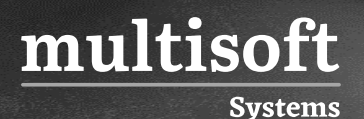

#### **Module 1: vSphere and Virtualization Overview**

- $\checkmark$  Explain basic virtualization concepts
- $\checkmark$  Describe how vSphere fits in the software-defined data center and the cloud infrastructure
- $\checkmark$  Recognize the user interfaces for accessing vSphere
- ✓ Explain how vSphere interacts with CPUs, memory, networks, storage, and GPUs

#### **Module 2: Installing and Configuring ESXi**

- ✓ Install an ESXi host
- $\checkmark$  Recognize ESXi user account best practices
- ✓ Configure the ESXi host settings using the DCUI and VMware Host Client

#### **Module 3: Deploying and Configuring vCenter**

- $\checkmark$  Recognize ESXi hosts communication with vCenter
- ✓ Deploy vCenter Server Appliance
- ✓ Configure vCenter settings
- $\checkmark$  Use the vSphere Client to add and manage license keys
- ✓ Create and organize vCenter inventory objects
- $\checkmark$  Recognize the rules for applying vCenter permissions
- ✓ View vCenter logs and events

#### **Module 4: Configuring vSphere Networking**

- $\checkmark$  Configure and view standard switch configurations
- $\checkmark$  Configure and view distributed switch configurations
- $\checkmark$  Recognize the difference between standard switches and distributed switches
- $\checkmark$  Explain how to set networking policies on standard and distributed switches

#### **Module 5: Configuring vSphere Storage**

✓ Recognize vSphere storage technologies

- ✓ Identify types of vSphere datastores
- $\checkmark$  Describe Fibre Channel components and addressing
- $\checkmark$  Describe iSCSI components and addressing
- ✓ Configure iSCSI storage on ESXi
- ✓ Create and manage VMFS datastores
- ✓ Configure and manage NFS datastores

#### **Module 6: Deploying Virtual Machines**

- ✓ Create and provision VMs
- $\checkmark$  Explain the importance of VMware Tools
- $\checkmark$  Identify the files that make up a VM
- $\checkmark$  Recognize the components of a VM
- $\checkmark$  Navigate the vSphere Client and examine VM settings and options
- $\checkmark$  Modify VMs by dynamically increasing resources
- $\checkmark$  Create VM templates and deploy VMs from them
- ✓ Clone VMs
- $\checkmark$  Create customization specifications for quest operating systems
- $\checkmark$  Create local, published, and subscribed content libraries
- $\checkmark$  Deploy VMs from content libraries
- $\checkmark$  Manage multiple versions of VM templates in content libraries

#### **Module 7: Managing Virtual Machines**

- $\checkmark$  Recognize the types of VM migrations that you can perform within a vCenter instance and across vCenter instances
- ✓ Migrate VMs using vSphere vMotion
- $\checkmark$  Describe the role of Enhanced vMotion Compatibility in migrations
- ✓ Migrate VMs using vSphere Storage vMotion
- $\checkmark$  Take a snapshot of a VM
- ✓ Manage, consolidate, and delete snapshots
- $\checkmark$  Describe CPU and memory concepts in relation to a virtualized environment

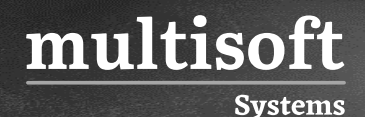

- ✓ Describe how VMs compete for resources
- $\checkmark$  Define CPU and memory shares, reservations, and limits

#### **Module 8: Deploying and Configuring vSphere Clusters**

- ✓ Create a vSphere cluster enabled for vSphere DRS and vSphere HA
- ✓ View information about a vSphere cluster
- $\checkmark$  Explain how vSphere DRS determines VM placement on hosts in the cluster
- $\checkmark$  Recognize use cases for vSphere DRS settings
- ✓ Monitor a vSphere DRS cluster
- $\checkmark$  Describe how vSphere HA responds to various t.ypes of failures
- $\checkmark$  Identify options for configuring network redundancy in a vSphere HA cluster
- $\checkmark$  Recognize vSphere HA design considerations
- $\checkmark$  Recognize the use cases for various vSphere HA settings
- ✓ Configure a vSphere HA cluster
- ✓ Recognize when to use vSphere Fault Tolerance

#### **Module 9: Managing the vSphere Lifecycle**

- ✓ Enable vSphere Lifecycle Manager in a vSphere cluster
- ✓ Describe features of the vCenter Update Planner
- $\checkmark$  Run vCenter upgrade prechecks and interoperability reports
- ✓ Recognize features of vSphere Lifecycle Manager
- $\checkmark$  Distinguish between managing hosts using baselines and managing hosts using images
- $\checkmark$  Describe how to update hosts using baselines
- $\checkmark$  Describe ESXi images
- ✓ Validate ESXi host compliance against a cluster image and update ESXi hosts
- ✓ Update ESXi hosts using vSphere Lifecycle Manager
- ✓ Describe vSphere Lifecycle Manager automatic recommendations
- ✓ Use vSphere Lifecycle Manager to upgrade VMware Tools and VM hardware